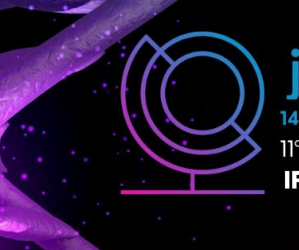

14ª JORNADA CIENTÍFICA E TECNOLÓGICA 11° SIMPÓSIO DE PÓS-GRADUAÇÃO **IFSULDEMINAS** 

REALIZAÇÃO

**INSTITUTO FEDERAL** 

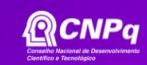

#### **ISSN: 2319-0124**

### **Projeto de controle de nível em uma bancada didática usando Arduino**

#### **Mariana dos S. M. Amaral<sup>1</sup> ; Rejane Barbosa Santos<sup>2</sup>**

#### **RESUMO**

Aliada à grande versatilidade da plataforma Arduino, há uma grande necessidade de se controlar sistemas e processos físicos, já que os sistemas químicos estão sempre sujeitos a perturbações, ou seja, distúrbios no processo. Os processos em malha fechada possuem a vantagem de manter o valor de uma variável controlada o mais próximo do valor de *setpoint* de maneira automatizada, sem a necessidade da atuação de um operador em campo para este fim. Além disso, possuem um alto índice de confiabilidade garantindo maior segurança ao processo. Sendo assim, o presente projeto tem como objetivo implementar um controlador de nível no kit didático presente no Laboratório de Engenharia Química do IFSULDEMINAS.

**Palavras-chave:** Automação; Controle de Processos; Engenharia Química.

## **1. INTRODUÇÃO**

No ramo industrial, os sistemas de controle de processos ocupam um papel fundamental em diversos setores, já que estes trazem uma grande precisão e exatidão, o que é essencial para alta produtividade (PINTO, 2016). Segundo Pacheco *et al.* (2022), a automação e controle de processos está altamente atrelada ao desenvolvimento produtivo, consequentemente com as questões econômicas, além disso, o controle está ligada com as condições de operação, segurança do processo e também para a sustentabilidade de processos instáveis (impraticáveis sem a presença de uma malha de controle).

Um sistema bem controlado implica na melhoria da eficiência dos equipamentos que o compõe, na diminuição de resíduos do processo e no aumento de sua segurança, seja ela material ou pessoal, diminuindo os custos de operação de equipamentos e manutenção mecânica. Sendo assim, o presente trabalho, relato de pesquisa em andamento, tem como objetivo a implementação do controle de nível em uma bancada didática presente no Laboratório de Engenharia Química do IFSULDEMINAS.

# **2. FUNDAMENTAÇÃO TEÓRICA**

<sup>1</sup>Mariana dos S. M. Amaral PIBIC/Fapemig, IFSULDEMINAS – *Campus* Pouso Alegre. E-mail: mariana.mendes@alunos.ifsuldeminas.edu.br.

<sup>2</sup>Rejane Barbosa Santos, IFSULDEMINAS – Campus Pouso Alegre. E-mail: Rejane.santos@ifsuldeminas.edu.br

Controle de processos é uma técnica de manter variáveis de um processo (como por exemplo, pressão, nível, etc.) em valores determinados, a partir de um dado. Alguns trabalhos na área de controle de processos foram desenvolvidos usando a plataforma Arduino. Scheibler (2022) descreveu em seu trabalho o desenvolvimento de um controle de vazão PID para uma bancada didática através do controlador Arduino Mega, a partir do *software* Matlab.

Através dos resultados obtidos pelos autores, foi possível perceber que a utilização da plataforma Arduino é muito atrativa em termos econômicos, fácil implementação e a qual necessita de um sistema de controle de nível em escala piloto, demostrando ter um grande potencial em escala industrial.

Franco *et al.* (2021) desenvolveram um sistema de tanque de nível baixo custo, de aquisição de dados e controle utilizando o *simulink* do software Matlab e Arduino, com a finalidade de utilizar nas aulas de controle de processos no curso de Engenharia Química. A comunicação se mostrou eficiente entre planta, Arduino e *simulink,* sendo possível implementar e sintonizar o controlador PID.

#### **3. MATERIAL E MÉTODOS**

O presente trabalho trata-se de um relato de pesquisa em andamento, utilizando um dos cinco kits didáticos presentes no Laboratório de Engenharia Química do IFSULDEMINAS. Cada bancada possui três tanques, duas válvulas, dois sensores nível e duas bombas, juntamente com o microcontrolador Arduino Uno, conforme apresentado na Figura 1.

Figura 1 – Bancada didática.

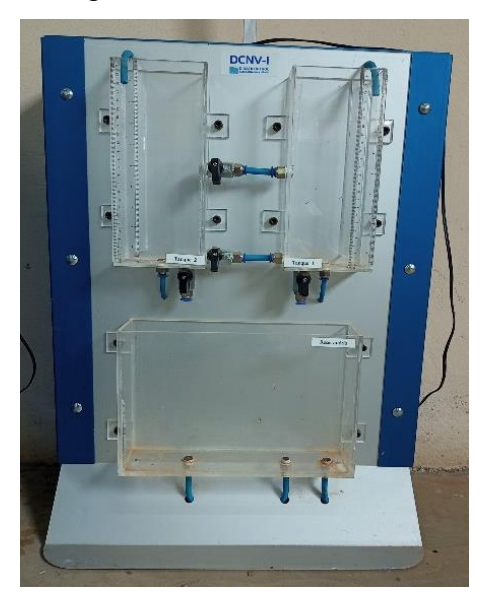

Fonte: Elaborada pelas autoras (2022).

Sendo assim, primeiramente, foi desenvolvida a programação da bancada didática, ou seja, as ligações das bombas e sensores, através do *software* Arduino, o qual, posteriormente, realizouse os testes de funcionamento da programação com o controlador Arduino Uno.

A próxima etapa será os testes do sistema em malha aberta. Verificando como o sistema se comporta frente a perturbações nas vazões de entrada e saída, além da determinação da função transferência. Em seguida, será implementado o controlador PID, usando o *software* Scilab, com o objetivo de controlar os níveis dos tanques.

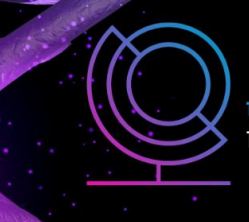

14ª JORNADA CIENTÍFICA E TECNOLÓGICA 11° SIMPÓSIO DE PÓS-GRADUAÇÃO **IFSULDEMINAS** 

REALIZAÇÃO

INSTITUTO FEDERAL

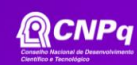

ISSN: 2319-0124

## **4. RESULTADOS E DISCUSSÕES**

Primeiramente, foi realizada uma análise do estado em que os kits didáticos se encontravam, verificando a programação já desenvolvida pelo fabricante apresentando ou não consistência e perfeito funcionamento. Logo, pode-se observar que as bancadas não apresentavam um dado funcionamento através da programação desenvolvida, portanto, tornou-se necessário um levantamento bibliográfico para o desenvolvimento de uma nova lógica de programação.

Sendo assim, tendo conhecimento da linguagem programação do microcontrolador Arduino, linguagem C, foi possível desenvolver uma programação básica com a finalidade testar o funcionamento dos elementos presentes na bancada didática. Contudo, conforme apresentado nas Figuras 3 e 4, pode-se observar a programação básica desenvolvida para o funcionamento das bombas e leituras dos sensores.

> Figura 3 – Lógica de programação da bancada didática (Parte 1).

```
float sensorl = 0;
float sensor2 = 0;
void \text{setup}() {
 pinMode(10, OUTPUT); //Enable BOMBA 2
 pinMode(11, OUTPUT); //DEFINE A PORTA COMO SAÍDA - BOMBA 2
 pinMode(12, OUTPUT); //DEFINE A PORTA COMO SAÍDA - BOMBA 2
 pinMode(5, OUTPUT); //Enable BOMBA 1
 pinMode(6, OUTPUT); //DEFINE A PORTA COMO SAÍDA - BOMBA 1
 pinMode(7, OUTPUT); //DEFINE A PORTA COMO SAÍDA - BOMBA 1
 pinMode(0, INPUT): //DEFINE A PORTA COMO ENTRADA - SENSOR 1
 pinMode(1, INPUT); //DEFINE A PORTA COMO ENTRADA - SENSOR 2
)
```
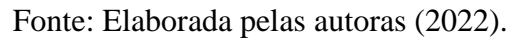

Figura 4 – Lógica de programação da bancada didática (Parte 2).

void  $loop()$  (

```
digitalWrite(10,HIGH); //Ligando a Bomba 2
digitalWrite(11.HIGH):
digitalWrite(12, HIGH);
digitalWrite(5, HIGH); //Ligando a Bomba 1
digitalWrite(6, HIGH);
digitalWrite(7,HIGH);
delay(10000);
digitalWrite(11, LOW): //Desligando a Bomba 2
digitalWrite(12,LOW):
digitalWrite(6,LOW); //Desligando a Bomba 1
digitalWrite(7,LOW);
delay(5000);
sensorl = analogRead(0); //Leitura do sensor 1
sensor2 = analogRead(1): //Leitura do sensor 2
Serial println(sensorl);
Serial println(sensor2);
```
Fonte: Elaborada pelas autoras (2022).

Pode-se observar que as variáveis foram divididas conforme o tanque em que os elementos operam, por exemplo, bomba 1 e sensor 1 são elemento interligados a um tanque denominado como 1 e a mesma lógica acompanha o tanque 2, conforme citados nos comentários da programação.

 $\lambda$ 

Deste modo, com a dada programação desenvolvida pode-se obter o funcionamento das bombas da bancada e leituras dos sensores.

Com esta etapa finalizada, para as próximas etapas do projeto será determinada a função de transferência do sistema, através dos testes em malha aberta e será implementado o controlador PID com o *software* Scilab, sintonizando o controle PID e por fim, analisar os resultados obtidos.

## **5. CONCLUSÕES**

Mediante o resultado obtido, com o desenvolvimento da programação, pode-se observar que alguns kits didáticos precisarão de manutenções, já que nem todas apresentam o funcionamento total das bombas e sensores. Todavia, com a programação desenvolvida e tendo o kit em prefeito funcionamento no laboratório, é possível realizar a implementação do controlador PID com o *software* Scilab.

### **AGRADECIMENTOS**

Ao IFSULDEMINAS – Campus Pouso Alegre e a FAPEMIG.

## **REFERÊNCIAS**

FRANCO, I.C.; SANTOS, C. F. dos; LEONARDI, F.; AGUIAR, R.A.; MENESES, M.R. Development of a supervisory system using matlab/simulink for a didactic level control plant via arduino. The Journal of Engineering and Exact Sciences, V. 07, N. 03, 2021.

PACHECO, Maiko Christian da Silva et al. Automação industrial e uso de plataforma virtual aliada à programação computacional em diferentes aplicações industriais. Brazilian Journal Of Development. Curitiba, p. 49957-49968. jul. 2022.

PINTO, I. F. CONTROLE DE NÍVEL EM UM SISTEMA DE TANQUES USANDO VISÃO COMPUTACIONAL. 2016. 61 f. TCC (Graduação) - Curso de Engenharia de Controle e Automação, Universidade Federal do Rio de Janeiro, Rio de Janeiro, 2016.

SCHEIBLER, Everton Leno Santos. Implementação digital de um controlador PID em uma bancada didática de controle de nível de fluído. 2022. 14 f. TCC (Graduação) - Curso de Engenharia de Controle e Automação, Instituto Federal de Educação, Ciência e Tecnologia do Rio Grande do Sul, Farroupilha, 2022.